# Математическая логика и логическое программирование

 $mk.cs.msu.ru \rightarrow \text{Лекционные кирсы}$  $mk.cs.msu.ru \rightarrow \text{Лекционные кирсы}$ 

 $\rightarrow$  Математическая логика и логическое программирование (3-й поток)

Блок 45

Логические программы: управление вычислениями, оператор отсечения

Лектор:

Подымов Владислав Васильевич E-mail:

valdus@yandex.ru

ВМК МГУ, 2022/2023, осенний семестр

#### Управление вычислениями

Два основных способа управления вычислениями логических программ, доступные программисту согласно тому, что уже рассказано про логические программы:

- 1. Выбор порядка программных утверждений
	- I Сначала применять базу индукции (рекурсии), а затем выполнять индуктивный переход (рекурсивный вызов)
	- I Сначала решать задачи простыми способами, а при неуспехе переходить к трудным
- 2. Выбор порядка атомов в телах правил
	- I Сначала решать простые подзадачи, а после них сложные
	- Сначала вычислять, и после этого использовать вычисленное

Но этого бывает недостаточно

#### Управление вычислениями

Например, вычисление программы  $1:$  elem(X, X.L);  $2:$  elem(X, Y.L)  $\leftarrow$  elem(X, L); согласно стандартной стратегии на запросе ? $elem(0, 0.1.0.0.nil)$ («правда ли, что 0 содержится в последовательности  $[0, 1, 0, 0]$ ») устроено так (по строкам сверху вниз, в строке слева направо): ?elem(0, 0.1.0.0.nil)  $\xrightarrow{1.} \xrightarrow{\{X'/0, L'/1.0.0.$ nil} — Ответ: да ( $\varepsilon$ ) 2,  $\{X'/0, Y'/0, L'/1.0.0.$ nil}  $\downarrow$  $?$ elem $(0, 1.0.0.$ nil) 2,  $\{X'/0, Y'/1, L'/0.0.$ nil}  $\downarrow$  $\frac{70.0.01 \times 1}{2}$ <br> $?$ elem(0, 0.0.nil)  $\longrightarrow 1$ , {X'/0, L'/0.nil}<br> $\longrightarrow \square$  Otbet: да (ε) 2,  $\{X'/0, Y'/0, L'/0. \text{nil}\}\downarrow$  $\mathcal{L}/0$ .nil} ↓<br>?elem(0, 0.nil) — 1. {X'/0. L'/0.nil} — Ответ: да ( $\varepsilon$ )

2, 
$$
\{x'/0, y'/0, L'/nil\} \downarrow
$$
  $?elem(0, nil)$ 

А нельзя ли сделать так, чтобы обход завершился после первого «да»?

## Оператор отсечения (!)

Оператор отсечения (!) — это встроенный 0-местный предикат (записывающийся без аргументов и без скобок), предназначенный для особого «отсекания» ветвей дерева вычислений логической программы при использовании стандартной стратегии вычислений

В декларативной семантике ! — это тавтология, формула t

Как встроенный предикат ! всегда выполняется, и всегда с унификатором ε

В операционную семантику оператором ! вносятся и другие изменения

## Оператор отсечения (!) и стековые вычисления

- В терминах стековых вычислений оператор ! выполняется так:
	- Элемент стека может быть помечен произвольным числом меток отсечения вида  $\mathbf{l}_i$ , где  $i \in \mathbb{N}$
	- $\triangleright$  При добавлении элемента  $v'$  в стек с головой *v* согласно шагу вычисления  $\mathcal{Q} \rightarrow \mathcal{Q}'$ :
		- По умолчанию при добавлении элемента в стек все метки  $I_i$ копируются из текущей головы стека
		- ► Если  $Q = ?!$ ,  $B_1, \ldots, B_k$ , то из v' удаляется метка  $!$ , с наибольшим индексом і
		- ► Если  $\mathcal{Q} \stackrel{\mathcal{R}}{\rightarrow} \mathcal{Q}'$  для правила  $\mathcal{R}$ , в теле которого содержится !, то в вершины *v* и *v'* добавляется метка !; с индексом *i*, бо́льшим всех имеющихся
	- При откате с удалением вершины *v*, содержащей запрос вида ?!,  $B_1, \ldots, B_k$ , определяется метка  $\mathbf{l}_i$  с наибольшим индексом *i*, и откат продолжается до вершины стека без этой метки

#### Оператор отсечения (!) и стековые вычисления Пример

 $1:$  elem $(X, X, L) \leftarrow I$ ;  $2:$  elem $(X, Y, L) \leftarrow$  elem $(X, L);$  ?elem $(0, 1.0.1.0.$ nil)

Начинаем вычисление:

$$
\text{?elem}(\textbf{0},\textbf{1.0.1.0.nil}) \bigm| \emptyset \mid \epsilon \mid 1
$$

Правило 1 применить нельзя:

$$
\boxed{\text{?elem}(0,1.0.1.0.nil) \mid \emptyset \mid \varepsilon \mid 2}
$$

Применяем правило 2:

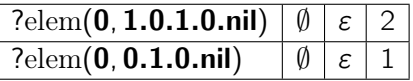

Применяем правило 1:

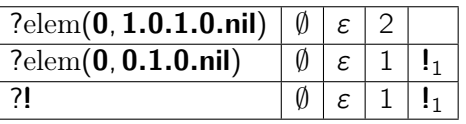

#### Оператор отсечения (!) и стековые вычисления Пример

$$
1:\mathrm{elem}(X,X.L)\leftarrow I;
$$

 $2:$  elem $(X, Y, L) \leftarrow$  elem $(X, L)$ ; ?elem $(0, 1.0.1.0.$ nil)

Выполняем !:

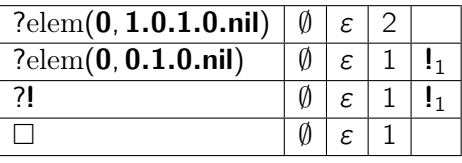

Выдаём ответ  $\varepsilon$  («да»)

Откат:

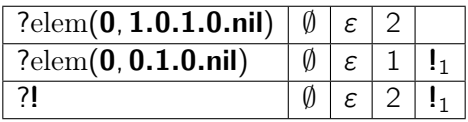

Левая подцель — !, продолжаем откат, пока не устраним метку !<sub>1</sub>:

 $?$ elem(0, 1.0.1.0.nil)  $\theta \in \mathcal{S}$ 

Правила кончились, откат

Стек пуст, обход завершён

## Оператор отсечения (!) и деревья вычислений

Эффект отсечения можно достаточно наглядно представить и в терминах дерева вычислений:

- ▶ При обходе дуги́  $\mathcal{Q}_1 \stackrel{\mathcal{R}}{\rightarrow} \mathcal{Q}_2$ , такой что в  $\mathcal R$  содержится !, вершина  $Q_1$  (начало дуги) помечается меткой  $\int_i$  с уникальным индексом *i* • Это место первой записи метки отсечения в стековом вычислении
- **Когда знак !, появившийся при обходе дуги, упомянутой выше,** становится левой подцелью, этот запрос помечается меткой  $\vert_i$  для того же индекса i
	- Это место последней записи метки отсечения в стековом вычислении
- $\blacktriangleright$  При возврате в вершину с меткой  $\vert_i$  выполняется перенаправление в родителя вершины с меткой  $\int_{i}$  (если родителя нет, то обход завершён)
	- То есть отсекаются все ветви дерева вычислений, которые вырастали бы в дальнейшем обходе из вершин от  $[i]$ до  $[i]$  включительно

### Оператор отсечения (!) и деревья вычислений Пример

$$
1: \mathrm{elem}(X, X.L) \leftarrow I;
$$
  
 
$$
2: \mathrm{elem}(X, Y.L) \leftarrow \mathrm{elem}(X, L); \qquad \text{?elem}(0, 1.0.1.0.nil)
$$

? 
$$
\text{elem}(0, 1.0.1.0.nil) \leftrightarrow \text{lex}(0, 0.1.0.nil) \leftrightarrow \text{lex}(0, 0.1.0.nil) \leftrightarrow \text{lex}(1, \{... \} \rightarrow \text{lex}(1, \{... \} \land \text{lex}(1, \{... \} \land \text{lex}(1
$$

#### Оператор отсечения (!) и деревья вычислений Другой пример

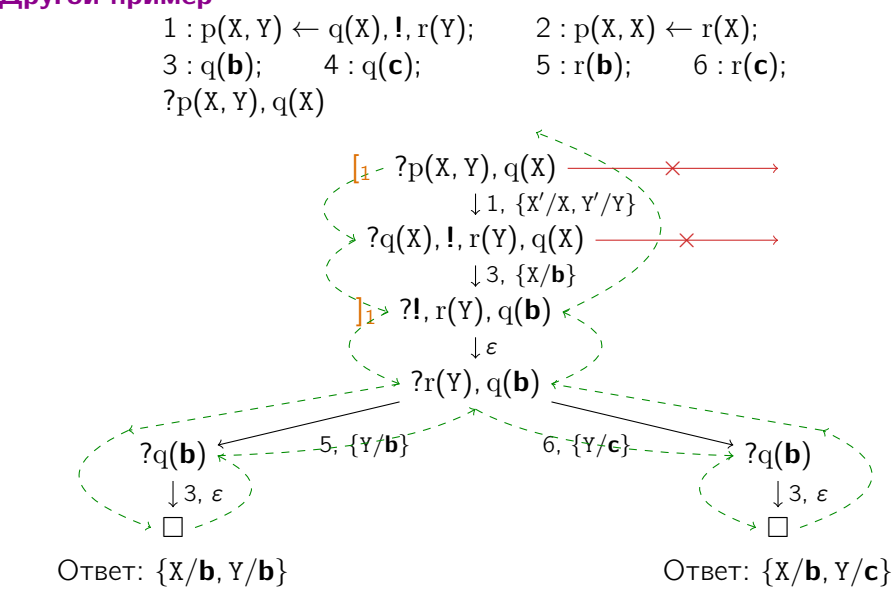

## Оператор отсечения (!) и деревья вычислений

Правило вида  $A \leftarrow B_1, \ldots, B_k, I, C_1, \ldots, C_m$  можно трактовать так: чтобы решить задачу А, следует проверить, верны ли условия  $B_1, \ldots, B_k$  (найти первое попавшееся совокупное решение подзадач  $B_1, \ldots, B_k$ , если оно есть), и

- если верны (решение найдено), то решить подзадачи  $C_1, \ldots, C_m$  и не решать А другими способами,
- а если нет, то решить  $A$  другими способами

Отталкиваясь от этой трактовки, можно использовать ! для моделирования конструкций императивной парадигмы:

$$
\begin{array}{ll}\n\blacktriangleright & \text{Betb} = A : \text{if } B \text{ then } C \text{ else } D \text{ fi} \\
& A \leftarrow B, I, C; \\
& A \leftarrow D;\n\end{array}
$$

 $\blacktriangleright$   $\sqcup$ <sub>I/K/T</sub> A : while B do C od  $A \leftarrow B$ , I, C, A:

## Оператор отсечения (!) и деревья вычислений

Следует иметь в виду, что для ХЛП с оператором отсечения, даже в том случае если дерево вычислений конечно, перестаёт быть справедливой теорема о полноте: не для всякого правильного ответа можно вычислить какое-либо обобщение

Например, для программы

$$
\begin{aligned} 1: \mathrm{elem}(X, X.L) &\leftarrow I; \\ 2: \mathrm{elem}(X, Y.L) &\leftarrow \mathrm{elem}(X, L); \end{aligned}
$$

и запроса

 $?$ elem $(X, 0.1$ nil)

правильными ответами являются подстановки

 $\{X/{\bf 0}\}\$   $\{X/{\bf 1}\}\$ .

а вычислен будет только ответ

 $\{X/O\}$ 

Поэтому оператор ! следует использовать осторожно и только с хорошим пониманием того, какие ветви дерева вычислений будут отсечены и как это в целом повлияет на вычисление ответов